## **Vláknové programování část II**

#### **Lukáš Hejmánek, Petr Holub {xhejtman,hopet}@ics.muni.cz**

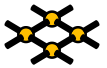

Laboratoř pokročilých síťových technologií

PV192 2012–03–06

 $1\Box$   $\rightarrow$   $\bigcirc$   $\bigcirc$   $\bigcirc$   $\qquad$   $\frac{1}{47}$ 

### Přehled přednášky

#### [Základy synchronizace](#page-2-0)

[Zámky](#page-12-0) **[Mutexy](#page-22-0)** [Spin Locks](#page-29-0) [Semafory](#page-35-0) [Podmíněné proměnné](#page-42-0)

### [Základy synchronizace](#page-2-0)<br>●○○○○○○○

# Volatilní typy

• Nekonečná smyčka

```
1 \text{ int } x=0;\begin{array}{c} 2 \\ 3 \end{array}3 void foo()
4 {
5 while(x==0);
\begin{array}{c} 6 \\ 7 \end{array}x = 10;
8 //continue
9 }
```

```
1 foo:
2 movl x(%rip), %eax
3 testl %eax, %eax
4 je .L2
5 movl $10, x(%rip)
      6 ret
7 .L2:
8 .L4:
9 jmp .L4
```
### [Základy synchronizace](#page-2-0)<br>●○○○○○○○

## Volatilní typy

#### • Funkční verze

```
1 volatile int x=0;
2
3 void foo()
\begin{array}{c|c} 4 & 6 \\ 5 & 6 \end{array}5 while(x==0);
\begin{array}{c} 6 \\ 7 \end{array}x = 10;8 //continue
9 }
```

```
1 foo:
2 .L2:
3 movl x(%rip), %eax
4 testl %eax, %eax
5 je .L2
6 movl $10, x(%rip)
7 ret
```
#### [Základy synchronizace](#page-2-0)<br>●○○○○○○○

## Volatilní typy

- Volatilní proměnná: **volatile int x;** nebo **int volatile x;**
- Nevolatilní ukazatel na volatilní proměnnou: **volatile int \*x;**
- Volatilní ukazatel na nevolatilní proměnnou: **int \*volatile x;**
- Volatilní ukazatel na volatilní proměnnou: **volatile int \*volatile x;**

[Základy synchronizace](#page-2-0)<br>○●○○○○○○○

### Kritické sekce

- Co je to kritická sekce?
	- Nereentrantní část kódu
- Ne vždy je na první pohled zřejmé, co je a není reentrantní.

[Základy synchronizace](#page-2-0)<br>OOOOOOOO

### Kritické sekce – ukázky

- Obecně je kritickou sekcí každá část kódu, která načte data, zpracuje je a zapíše zpět.
- Příklad:
	- Načti čítač ze souboru
	- Zvyš čítač o jedna
	- Zapiš současnou hodnotu čítače zpět do souboru

```
1
2 struct queue {
         3 void *data;
4 struct queue *next;
5 } queue;
6
7 struct queue *head;
8 struct queue *tail;
9
10 void
11 add(void *data)
12 {
13 tail->next = malloc(sizeof(struct queue));
14 tail->data = data;
15 tail = tail->next;
16 tail->next = NULL;
17 }
```
- Co se stane, když 2 procesy přidají prvek do stejné fronty?
- Co obsahuje **tail->next**?

[Základy synchronizace](#page-2-0)<br>OOOOOOOO

```
1 #include <stdio.h>
2 #include <pthread.h>
3 #include <unistd.h>
4
5 volatile int x=0;
6
7 void *
\frac{8}{9} foo(void *arg) {
         9 int i;
10 while(x == 0);
11 for(i = 0; i < 1000000; i++)
12 asm("incl %0" : : "m" (x));
13 printf("%d\n", x);
14 return NULL;
15 }
16
17 int
18 main(void) {
19 pthread_t t1, t2, t3;
20
21 pthread_create(&t1, NULL, foo, NULL);
22 pthread create(&t2, NULL, foo, NULL);
23 pthread_create(&t3, NULL, foo, NULL);
24 x=1;
25 pthread_join(t1, NULL);
26 pthread_join(t2, NULL);
27 pthread join(t3, NULL);
28 return 0;
29 }
```
- Příklad výstupu programu:
	- 1136215
	- 1355167
	- 1997368
- Očekávaný výstup:
	- xxxxxxx
	- yyyyyyy
	- 3000001
- Uvedené špatné chování se nazývá race condition (soupeření v běhu).

# Řešení kritických sekcí

- Nejlépe změnou kódu na reentrantní verzi.
	- Ne vždy je to možné.
- $\bullet$  Pomocí synchronizace = zamezení současného běhu kritické sekce
	- Snížení výkonu přicházíme o výhodu paralelního běhu aplikace
- Synchronizační nástroje:
	- Mutexy (zámky)
	- Semafory
	- Podmíněné proměnné

 $12/47$ 

## Zámky

- Vzájemné vyloučení vláken
- <span id="page-12-0"></span>• Well-known algoritmy (ze "staré školy")
	- Petersonův algoritmus
	- Dekkerův algoritmus
	- Lamportův algoritmus "pekařství"

[Základy synchronizace](#page-2-0)<br>000000000

## Petersonův algoritmus

```
flag[0] = 0;2 \nvert flag[1] = 0;
3 turn;
4
5 P0: flag[0] = 1; P1: flag[1] = 1;
6 turn = 1; turn = 0;
7 while (flag[1] == 1 && while (flag[0] == 1 &&
8 turn == 1) turn == 0)
9 { {
10 // busy wait // busy wait
11 } }
12 // critical section // critical section
13 ... ...
14 // end of critical section // end of critical section
15 flag[0] = 0; flag[1] = 0;
```
• Proč nefunguje:

**[http://bartoszmilewski.wordpress.com/2008/11/](http://bartoszmilewski.wordpress.com/2008/11/05/who-ordered-memory-fences-on-an-x86/) [05/who-ordered-memory-fences-on-an-x86/](http://bartoszmilewski.wordpress.com/2008/11/05/who-ordered-memory-fences-on-an-x86/)**

## Změny pořadí zápisů a čteni

- Proč algoritmy ze "staré školy"?
- Současné procesory mohou měnit pořadí zápisů a čtení
- Čtení může prohozeno se starším zápisem

1 **int a,b;**  $\frac{2}{3}$ 3 **a = 5;** 4 **if(b) { }**

• Důsledek:

```
•
 1 init: x=0
2 Thread 1 Thread 2
3 \mid x = 1 if ready == 1
 readv = 1 R = x
```
## Změny pořadí zápisů a čteni

- Proč algoritmy ze "staré školy"?
- Současné procesory mohou měnit pořadí zápisů a čtení
- Čtení může prohozeno se starším zápisem

 $1 \vert \text{int } a, b;$ 2 3 **a = 5;** 4 **if(b) { }**

• Důsledek:

```
•
1 init: x=0
2 Thread 1 Thread 2
 x = 1 if ready == 1\text{ready} = 1 R = x
```

```
• ready=1 && x=0
```
## Změny pořadí zápisů a čteni

- Proč algoritmy ze "staré školy"?
- Současné procesory mohou měnit pořadí zápisů a čtení
- Čtení může prohozeno se starším zápisem

 $1$  int a, b; 2<br>3 3 **a = 5;** 4 **if(b) { }**

• Důsledek:

• 1 **init: x=0** 2 **Thread 1 Thread 2** 3 **x = 1 if ready == 1**  $realy = 1$   $R = x$ 

• **ready=1 && x=0**

```
•
 init: x=0, y=0;
2 Thread 0 Thread 1
3 mov [x], 1 mov [y], 1
4 mov r1, [y] mov r2, [x]
```
## Změny pořadí zápisů a čteni

- Proč algoritmy ze "staré školy"?
- Současné procesory mohou měnit pořadí zápisů a čtení
- Čtení může prohozeno se starším zápisem

int a.b; 2 3 **a = 5;** 4 **if(b) { }**

• Důsledek:

• 1 **init: x=0** 2 **Thread 1 Thread 2**  $x = 1$  if  $readv == 1$  $ready = 1$   $R = x$ 

• **ready=1 && x=0**

```
•
init: x=0, y=0;
2 Thread 0 Thread 1
 3 mov [x], 1 mov [y], 1
 4 mov r1, [y] mov r2, [x]
```
• **r1=0 && r2=0**

[Základy synchronizace](#page-2-0)<br>○○○○●○○○○

## Speciální instrukce CPU

- Paměťové bariéry
	- $rmb()$ , wmb $()$
	- **\_\_sync\_synchronize()** plná paměťová bariéra

## Speciální instrukce CPU

#### • Atomické operace

- Bit test (testandset())
- Load lock/Store Conditional (LL/SC)
- Compare and Swap (CAS) (x86 **cmpxchg**)
	- **\_\_sync\_bool\_compare\_and\_swap()**
	- **\_\_sync\_value\_compare\_and\_swap()**
- Atomická aritmetika specialita  $\times 86$ ,  $\times 86$  64
	- Speciální instrukce **lock** formou prefixu
	- **atomic\_inc() { "lock xaddl %0, %1"} \_\_sync\_fetch\_and\_add(val, 1)**
	- **atomic\_dec() { "lock xsubl %0, %1"} \_\_sync\_fetch\_and\_sub(val, 1)**
	- **xchg(int a, int b) { "xchgl %0, %1"}**

### [Základy synchronizace](#page-2-0)<br>○○○○●○○○○

### Zámek

• Naivní algoritmus zámku

```
1 volatile int val=0;
2
3 void lock() {
4 while(atomic_inc(val)!=0) {
5 //sleep
6 }
7 }
8
9 void unlock() {
10 val = 0;
11 // wake up
12 }
```

```
Základy synchronizace<br>000000000
```
## Zámek s podporou kernelu

- Podpora kernelu o "volání" my\_sleep\_while()
	- Pozastaví proces právě tehdy když je podmínka splněna
- "volání" **my** wake()
	- Vzbudí pozastavený proces(y)

```
1 volatile int val=0;
2
3 void lock() {
4 int c=
5 while((c=atomic_inc(val))!=0) {
6 my_sleep_while(val==(c+1));
7 }
8 }
9
10 void unlock() {
11 val = 0;
12 my_wake();
13 }
```
## **Mutexy**

- Mechanismus zámků v knihovně Pthreads
- Datový typ **pthread\_mutex\_t**.
- Inicializace **pthread\_mutex\_init** (Inicializaci je vhodné provádět ještě před vytvořením vlákna).
- Zamykání/odemykání
	- **pthread\_mutex\_lock**
	- **pthread\_mutex\_unlock**
- <span id="page-22-0"></span>• Zrušení zámku **pthread\_mutex\_destroy**.

```
1 #include <stdio.h>
2 #include <pthread.h>
3 #include <unistd.h>
4
5 volatile int x=0;
6
7 pthread_mutex_t x_lock;
8
9 void *
10 foo(void *arg)
11 {
12 int i;
13 while(x == 0);
14 for(i = 0; i < 1000000; i++) {
15 pthread_mutex_lock(&x_lock);
16 x++;
17 pthread_mutex_unlock(&x_lock);
18 }
19 printf("%d\n", x);
20 return NULL;
21 }
```

```
1 int
2 main(void)
3 {
4 pthread_t t1, t2, t3;
5
6 pthread mutex init(&x lock, NULL);
7 pthread_create(&t1, NULL, foo, NULL);
8 pthread_create(&t2, NULL, foo, NULL);
9 pthread create(&t3, NULL, foo, NULL);
10 x=1;
11 pthread_join(t1, NULL);
12 pthread_join(t2, NULL);
13 pthread_join(t3, NULL);
14 pthread mutex destroy(&x lock);
15 return 0;
16 }
```
- Výstup změněného programu:
	- 2424575
	- 2552907
	- 3000001
- Což je očekávaný výsledek

```
Základy synchronizace<br>000000000
```
# Zámky "bolí"

• Mějme tři varianty předchozího příkladu:

```
1 void foo(void *arg) {
\begin{array}{c|c}\n\text{2} & \text{int i;} \\
\text{3} & \text{while}\n\end{array}while(x == 0);4 for(i = 0; i < 100000000; i++)
5 x++;
6 }
```

```
1 void foo(void *arg) {
        2 int i;
3 while(x == 0);
4 for(i = 0; i < 100000000; i++)
5 asm("lock incl %0" : : "m" (x));
6 }
```

```
1 void foo(void *arg) {
2 int i;
3 while(x == 0);
4 for(i = 0; i < 100000000; i++) {
5 pthread_mutex_lock(&x_lock);
6 x++;
7 pthread_mutex_unlock(&x_lock);
8 }
9 }
```
- Délky trvání jednotlivých variant (real time, 3 vlákna)
	- Bez zámku (nekorektní verze) 1.052sec
	- "Fast lock" pomocí assembleru 5.716sec
	- pthread mutex 66.414sec

## Big kernel lock vs. Spin locking

- Vlákna a procesy mohou mít velké množství zámků.
- Koncepce *Big kernel lock* 
	- Pro všechny kritické sekce máme jeden společný zámek
	- Název pochází z koncepce Linux kernelu verze 2.0
	- Jednoduchá implementace
	- Může dojít k velkému omezení paralelismu
- Koncepce Spin locking
	- Pro každou kritickou sekci zvláštní zámek
	- Název pochází z koncepce Linux kernelu verze 2.4 a dalších
	- Složitější implementace
	- Omezení paralelismu je většinou minimální
	- Velké nebezpečí vzniku skrytých race conditions.
		- Některé kritické sekce mohou spolu dohromady tvořit další kritickou sekci.

# Spin locks

- Klasické zámky (mutexy) používají systémové volání **futex()**.
	- Podpora jádra pro NPTL implementaci POSIX threads.
	- Mutexy používají systémová volání ⇒ nutnost přepnutí kontextu.
- Zámky typu spin jsou implementovány kompletně v user space.
	- Nemusí se přepínat kontext.
	- Za cenu busy loopu při pokusu zamknout zámek (Vlákno se cyklicky dotazuje, zda je možno zámek zamknout – spinning).
	- Jsou situace, kdy přepnutí kontextu trvá déle než busy loop pro zamčení.
- Kdy je vhodné použít spin locks?
	- Při velmi krátké kritické sekci (typicky zvýšení/snížení proměnné).
	- Nedojde-li k přepnutí kontextu jinou cestou (máme-li více vláken než procesorů, spin lock neurychlí běh).
- <span id="page-29-0"></span>• Ne všechny implementace POSIX threads poskytují spin locks!

### Spin locks

```
1 void spin_lock(volatile int *lock)
2 {
3 ____sync_synchronize();
4 while(! sync bool compare and swap(lock, 0, 1));
5 }
6
7 void spin_unlock(volatile int *lock)
8 {
\begin{array}{c|c}\n9 & \text{*lock} = 0; \\
\hline\n10 & \text{sync} \text{ }}\n\end{array}sync synchronize();
11 }
```
## Spin locks

- Datový typ **pthread\_spin\_t**.
- Inicializace **pthread\_spin\_init** (Inicializaci je vhodné provádět ještě před vytvořením vlákna).
- Zamykání/odemykání
	- **pthread\_spin\_lock**
	- **pthread\_spin\_unlock**
- Zrušení zámku **pthread\_spin\_destroy**.

### Příklad

```
1 #include <stdio.h>
2 #include <pthread.h>
3 #include <unistd.h>
4
5 int x=0;
6
7 pthread_spinlock_t x_lock;
8
9 void *
10 foo(void *arg)
11 {
12 int i;
13 while(x == 0);
14 for(i = 0; i < 100000000; i++) {
15 pthread_spin_lock(&x_lock);
16 x++;
17 pthread_spin_unlock(&x_lock);
18 }
19 printf("%d\n", x);
20 return NULL;
21 }
```
## Příklad

```
\begin{array}{c|c} 22 & \text{int} \\ 23 & \text{mai} \end{array}main(void)24 {
25 pthread_t t1, t2;
26
27 pthread_spin_init(&x_lock, 0);
28 pthread_create(&t1, NULL, foo, NULL);
29 pthread_create(&t2, NULL, foo, NULL);
30 x=1;
31 pthread_join(t1, NULL);
32 pthread_join(t2, NULL);
33 pthread_spin_destroy(&x_lock);
34 return 0;
35 }
```
## Doba běhu příkladu

- Test na 2 procesorovém systému.
- V případě 2 vláken:
	- Za použití mutexů: 29 sec
	- Za použití spinů: 11 sec
- V případě 3 vláken:
	- Za použití mutexů: 28 sec
	- Za použití spinů: 29 sec

# **Semafory**

- Mutexy řeší vzájemné vyloučení v kritických sekcích.
- Semafory řeší synchronizaci úloh typu producent/konzument.
- <span id="page-35-0"></span>• Producent/konzument úloha:
	- Producent vyrábí
	- Konzument(i) spotřebovává
	- Problém synchronizace konzument může spotřebovat nejvýše tolik, co producent vytvořil
	- Příklad:
		- Producent přidává objekty do fronty
		- Konzument odebírá objekty z fronty
		- Synchronizace: konzument může odebrat pouze, je-li fronta neprázdná, jinak má čekat.
		- Není vhodné čekat pomocí tzv. busy loop, tj. neustále zjišťovat stav front, vlákno zbytečně spotřebovává procesor.

## Synchronizace s použitím busy loop

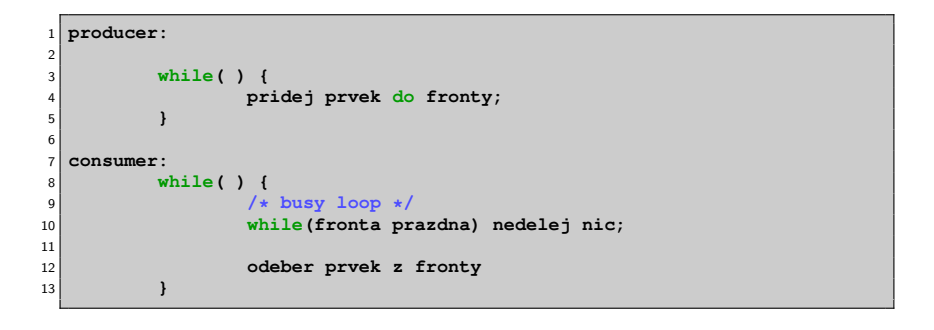

## Semafor

- Semafor je synchronizovaný čítač.
- Producent čítač zvyšuje
- Konzument čítač snižuje
- Čítač nelze snížit k záporné hodnotě
- Pokus o snížení k záporné hodnotě zablokuje vlákno, dokud není čítač zvýšen.
- Rukojeť semaforu **sem\_t**.
- Inicializace semaforu **sem\_init()** (Inicializaci je vhodné provádět před vytvořením vláken).
- Zvýšení hodnoty semaforu **sem\_post()**.
- Snížení hodnoty semaforu a případně čekání na zvýšení jeho hodnoty **sem\_wait()**.
- Zrušení semaforu **sem\_destroy()**.

```
1 #include <semaphore.h>
2 #include <pthread.h>
3 #include <stdio.h>
4 #include <unistd.h>
5
6 sem_t sem;
7
8 int quit=0;
9
10 void *
11 producer(void *arg)
12 {
13 int i=0;
14 while(!quit) {
15 /* produce same data */
16 printf("Sending data \frac{4}{1} + +);
17 sem_post(&sem);
18 }
19 }
```

```
\begin{array}{c|c}\n1 & \text{void } \star \\
2 & \text{constant}\n\end{array}2 consumer(void *arg)
3 {
4 int i=0;
5 while(!quit) {
6 /* wait for data */
                 7 sem_wait(&sem);
8 printf("Data ready %d\n",i++);
9 /* consume data */
10 }
11 }
12
13 int
14 main(void)
15 {
16 pthread_t p, c;
17
18 sem_init(&sem, 0, 0);
19 pthread_create(&c, NULL, consumer, NULL);
20 pthread create(&p, NULL, producer, NULL);
21
22 sleep(1);
|23| quit = 1;
24 pthread_join(c, NULL);
25 pthread_join(p, NULL);
26 sem destroy(&sem);
27 }
```
### Ukázka části výstupu programu

 **Sending data 0 Sending data 1 Sending data 2 Sending data 3 Sending data 4 Sending data 5 Sending data 6 Sending data 7 Data ready 0 Data ready 1 Data ready 2 Data ready 3 Data ready 4 Data ready 5 Data ready 6 Data ready 7 Sending data 8 Sending data 9 Sending data 10**

## Podmíněné proměnné

#### • Synchronizace násobení matic

- <span id="page-42-0"></span>•  $A \times B \times C$ 
	- 1. Workery vynásobí  $A \times B$
	- 2. Musí počkat
	- 3. Pokračují v násobení maticí C

## Podmíněné proměnné

- Synchronizace pomocí podmínek:
	- A: Čekej na splnění podmínky
	- B: Oznam splnění podmínky

# Podmíněné proměnné

- Základní rukojeť podmínky **pthread\_cond\_t**.
- Inicializace podmínky **pthread\_cond\_init()**.
- Čekání na podmínku **pthread\_cond\_wait()**.
- Signalizace splnění podmínky
	- **pthread\_cond\_signal()** probudí alespoň jednoho čekatele.
	- **pthread\_cond\_broadcast()** probudí všechny čekatele.
- Zrušení podmínky **pthread\_cond\_destroy()**.

```
1 #include <pthread.h>
2 #include <stdio.h>
3 #include <unistd.h>
4
5 pthread_cond_t condition;
6 pthread_mutex_t cond_lock;
7
8 void *
9 worker(void *arg)
10 {
11 pthread mutex lock(&cond lock);
12 printf("Waiting for condition\n");
13 pthread_cond_wait(&condition, &cond_lock);
14 printf("Condition true\n");
15 pthread mutex unlock(&cond lock);
16 return NULL;
17 }
```

```
18 int
19 main(void)
20 {
21 pthread_t p;
2223 pthread_mutex_init(&cond_lock, NULL);
24 pthread_cond_init(&condition, NULL);
25
26 pthread_create(&p, NULL, worker, NULL);
2728 sleep(1);
29 printf("Signaling condition\n");
30 pthread_mutex_lock(&cond_lock);
31 pthread_cond_signal(&condition);
32 pthread_mutex_unlock(&cond_lock);
33 printf("Condition done\n");
34
35 pthread join(p, NULL);
36 pthread_cond_destroy(&condition);
37 pthread_mutex_destroy(&cond_lock);
38 return 0;
39 }
```